#### Dynamische Beleuchtung

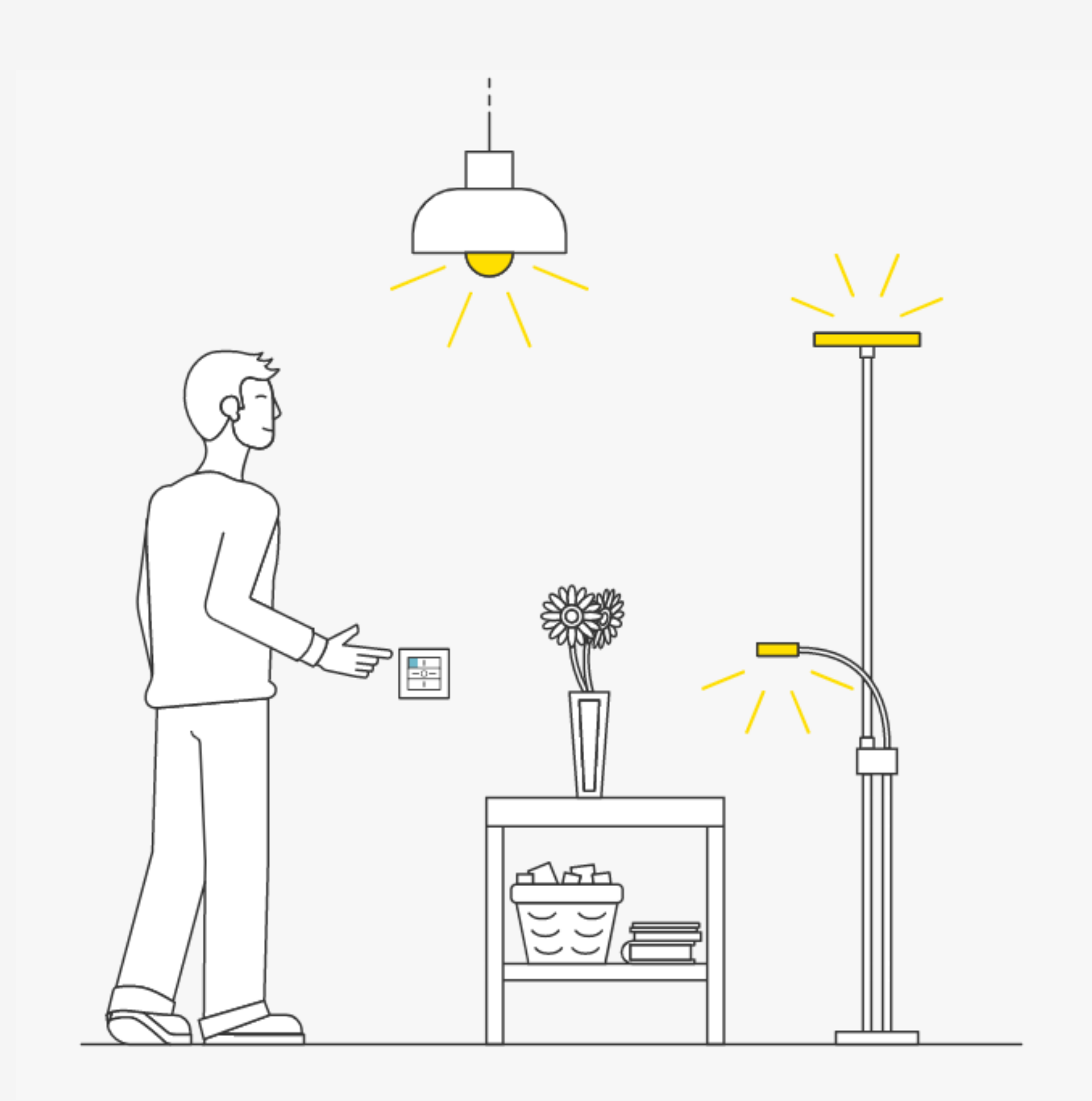

Das Licht kann jederzeit individuell übersteuert werden.

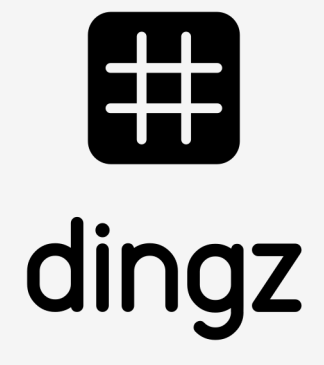

Die Dynamische Beleuchtung schaltet die Lichtintensität nach Sonnenstand und unterscheidet zwischen Tag, Nacht und Dämmerung.

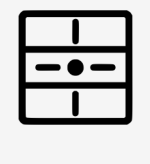

Licht lokal oder über Gruppen mit Taste, Bewegungsmelder oder Zeitschaltuhr dynamisch EIN und AUS schalten.

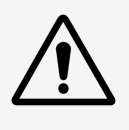

## **Einleitung**

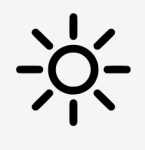

**Tutorial**

# **Dynamische Beleuchtung nach Sonnenstand**

Berechnete Zeit für Sonnenaufgang und Sonnenuntergang.

Mode Typ wählen

Quelle wählen, nach berechnetem Sonnenstand oder nach internem LUX Meter

> 30min vor Sonnenuntergang beginnt die Dämmerung und eine 30min nach Sonnenuntergang beginnt die Nacht

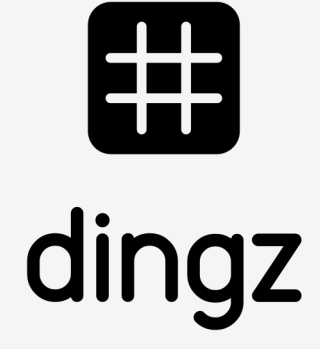

Dynamische Beleuchtung aktivieren **1**

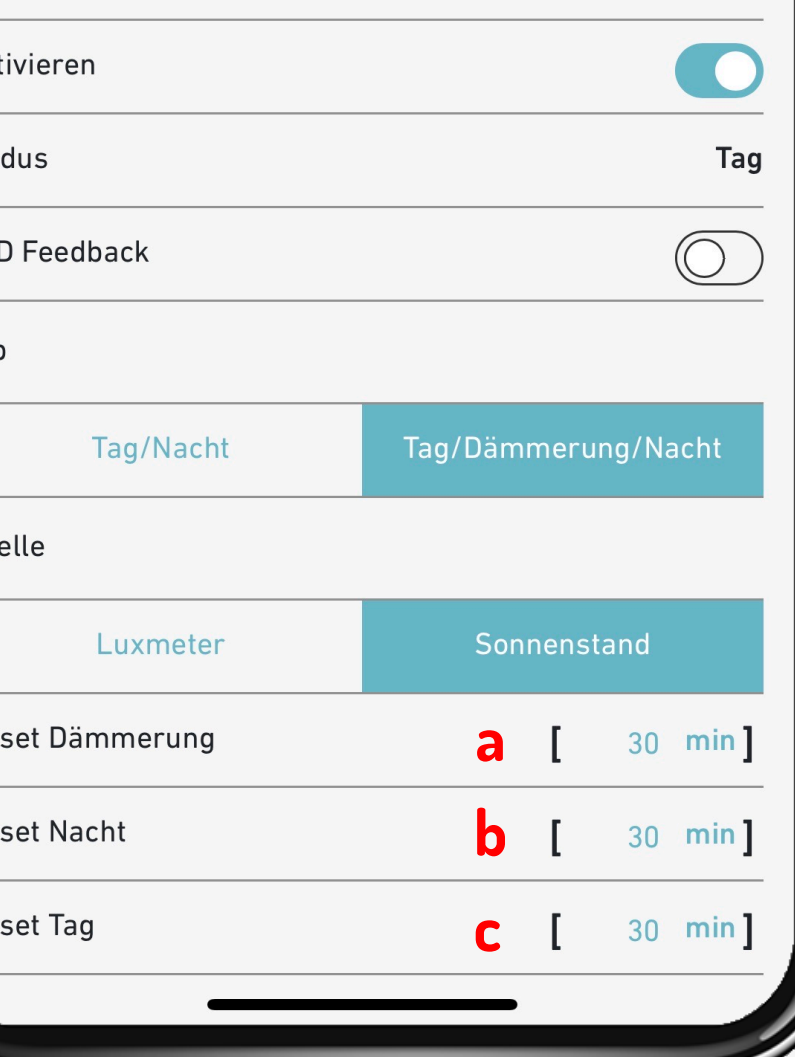

Die Dynamische Beleuchtung nach Sonnenstand unterscheidet zwischen Tag, Nacht und Dämmerung.

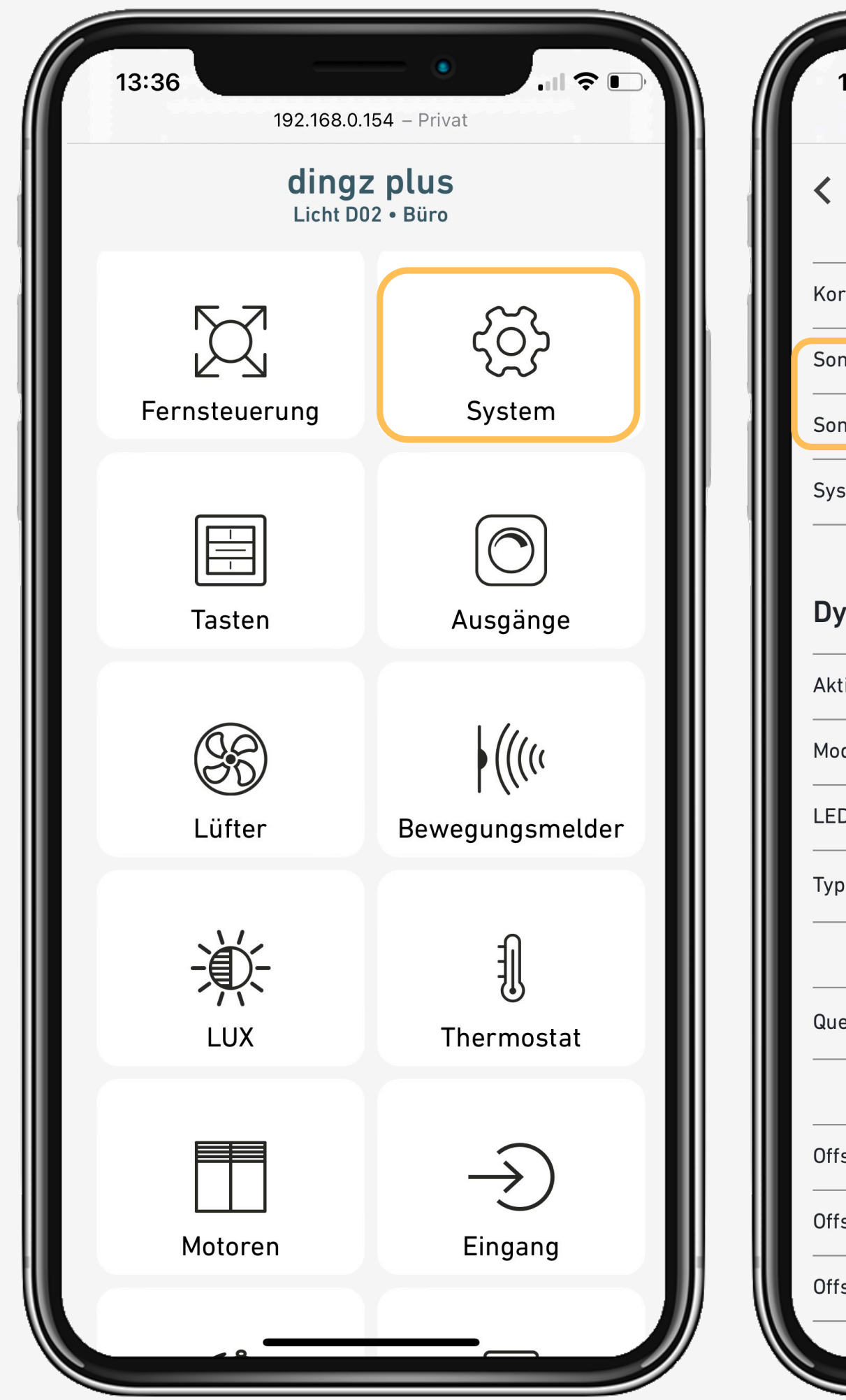

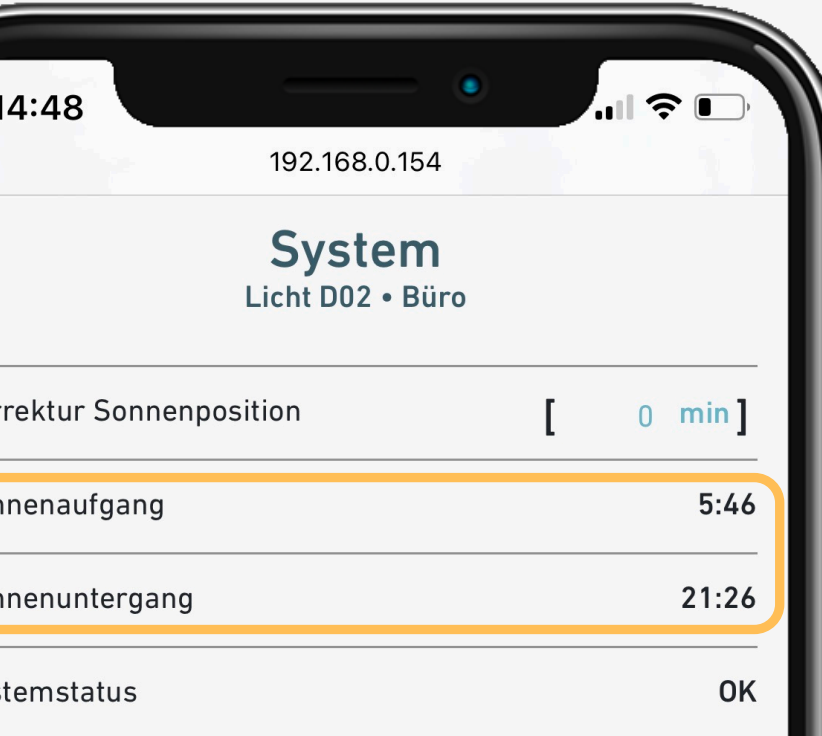

#### **Dynamische Beleuchtung**

$$
\div \stackrel{a}{\circlearrowright} \xrightarrow{a} \div \stackrel{b}{\circlearrowleft} \xrightarrow{b} (\stackrel{+}{\circlearrowright}^{\star}
$$

$$
(\bigcup_{x}^{+_{x}}\xrightarrow{a}\xrightarrow{a}\xrightarrow{b}^{+_{x}}\xrightarrow{c}\xrightarrow{b}^{+_{x}})
$$

**Tutorial**

# **Dynamische Beleuchtung nach Helligkeit**

Der Zustand Tag, Nacht oder Dämmerung ändert sich entsprechend den gemessenen LUX-Werten.

#### Mode Typ wählen

Quelle wählen, nach berechnetem Sonnenstand oder nach internem LUX Meter

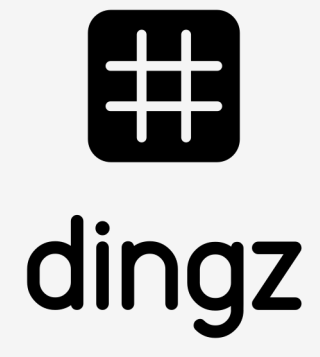

Die Dynamische Beleuchtung nach Sonnenstand unterscheidet zwischen Tag, Nacht und Dämmerung.

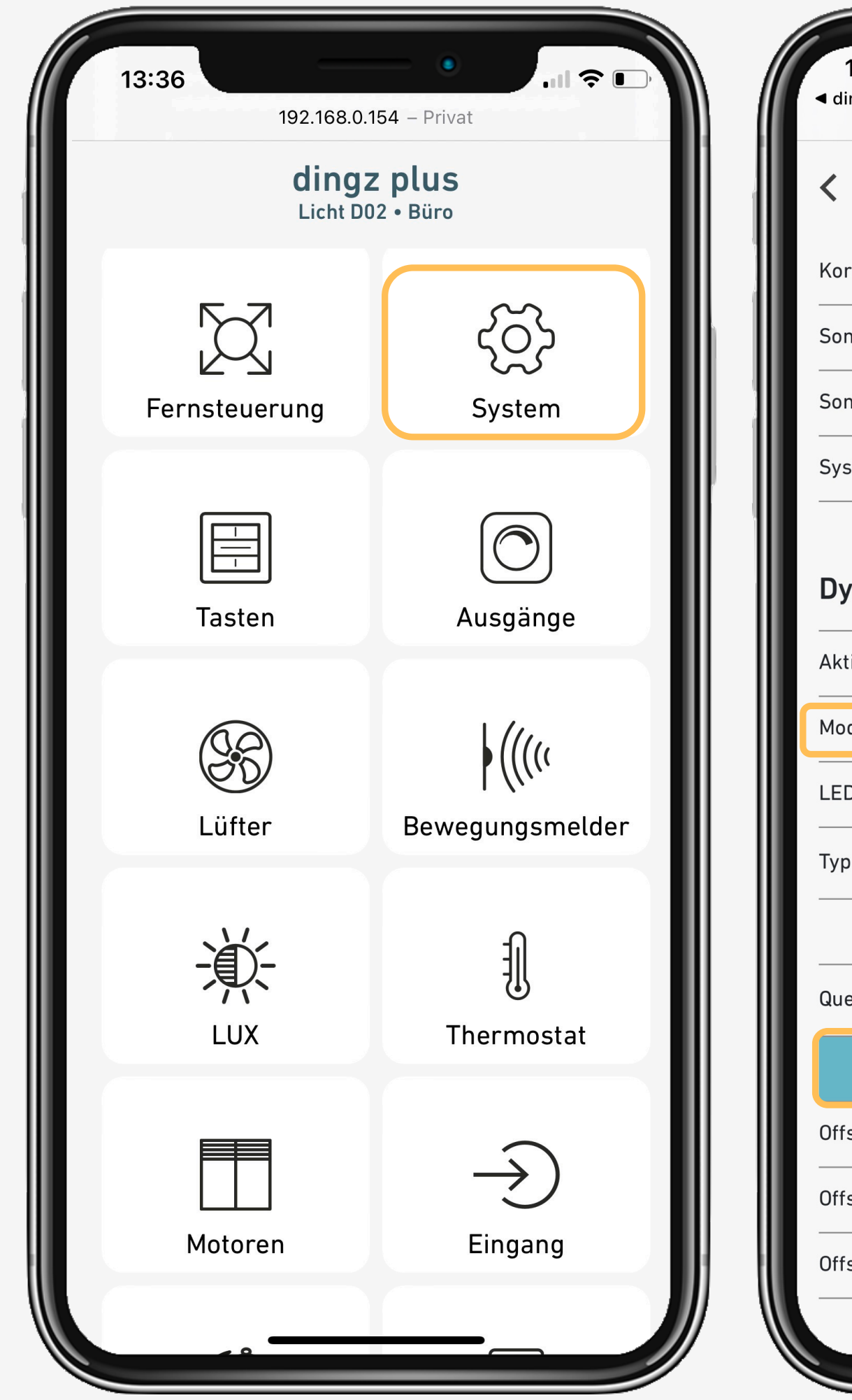

## **Tutorial**

Dynamische Beleuchtung

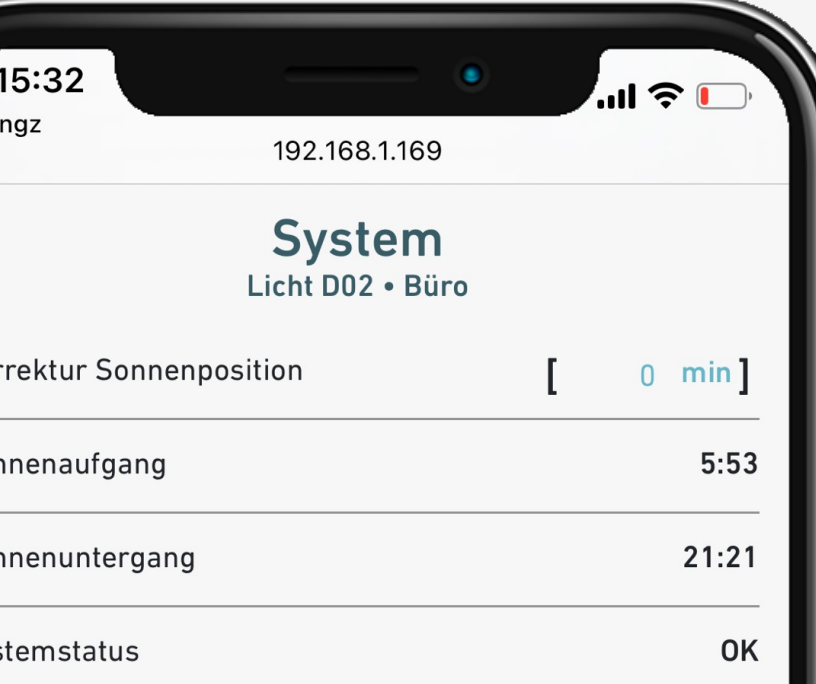

#### **Dynamische Beleuchtung**

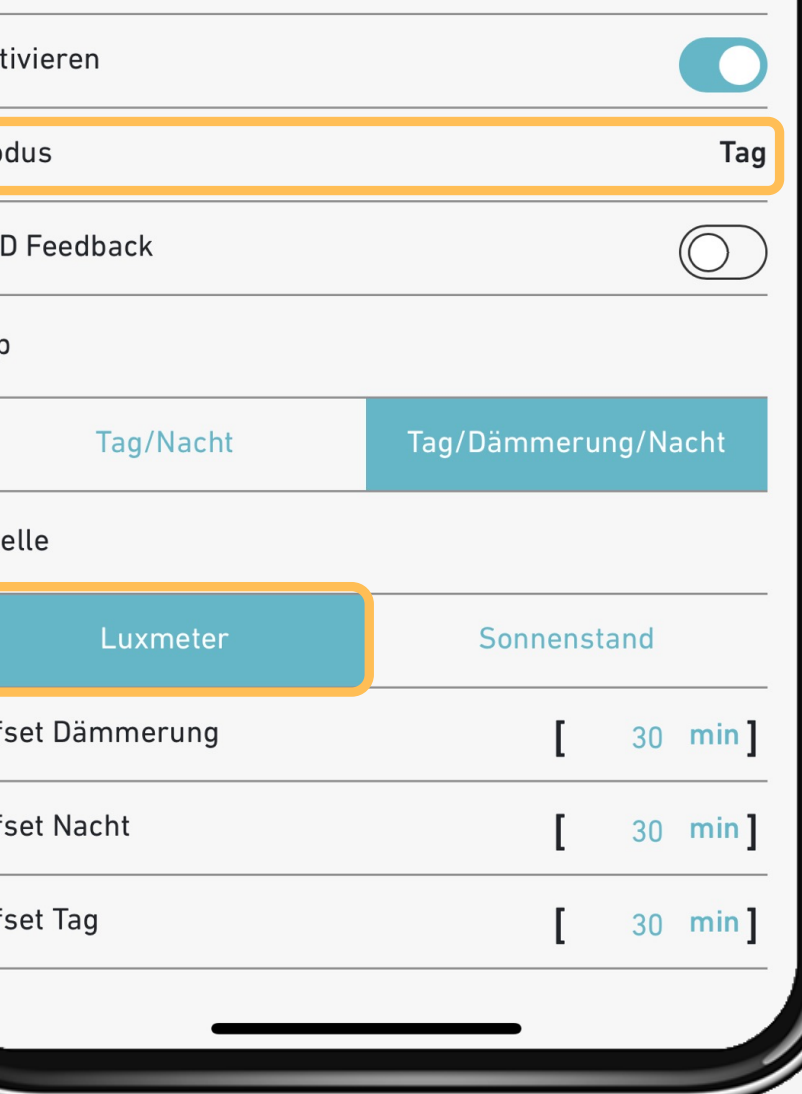

# **2**

# **Dynamische Beleuchtung nach Helligkeit**

Gemessener LUX-Wert

Keine Verzögerung bei der Zuweisung Tag, Nacht oder Dämmerung.

Die Dynamische Beleuchtung nach Sonnenstand unterscheidet zwischen Tag, Nacht und Dämmerung.

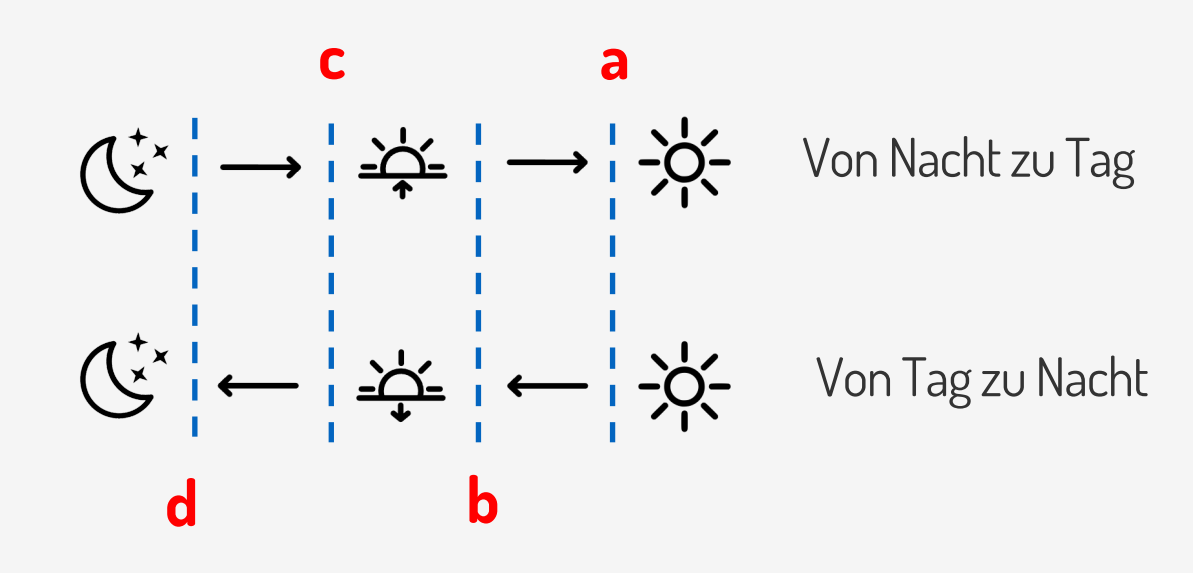

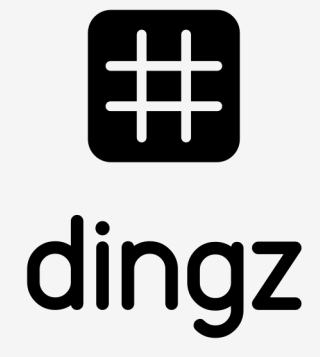

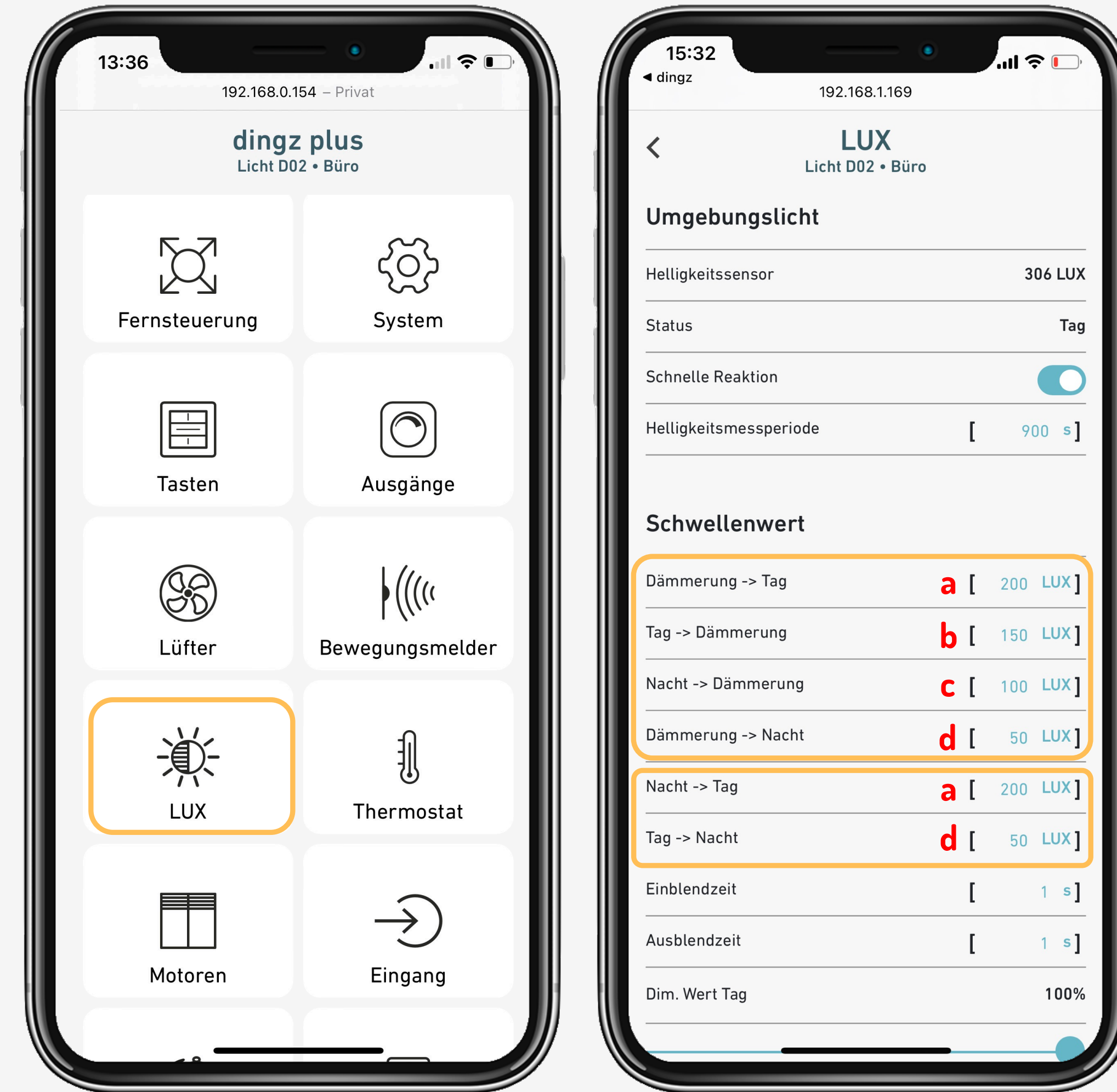

## **Tutorial**

Dynamische Beleuchtung

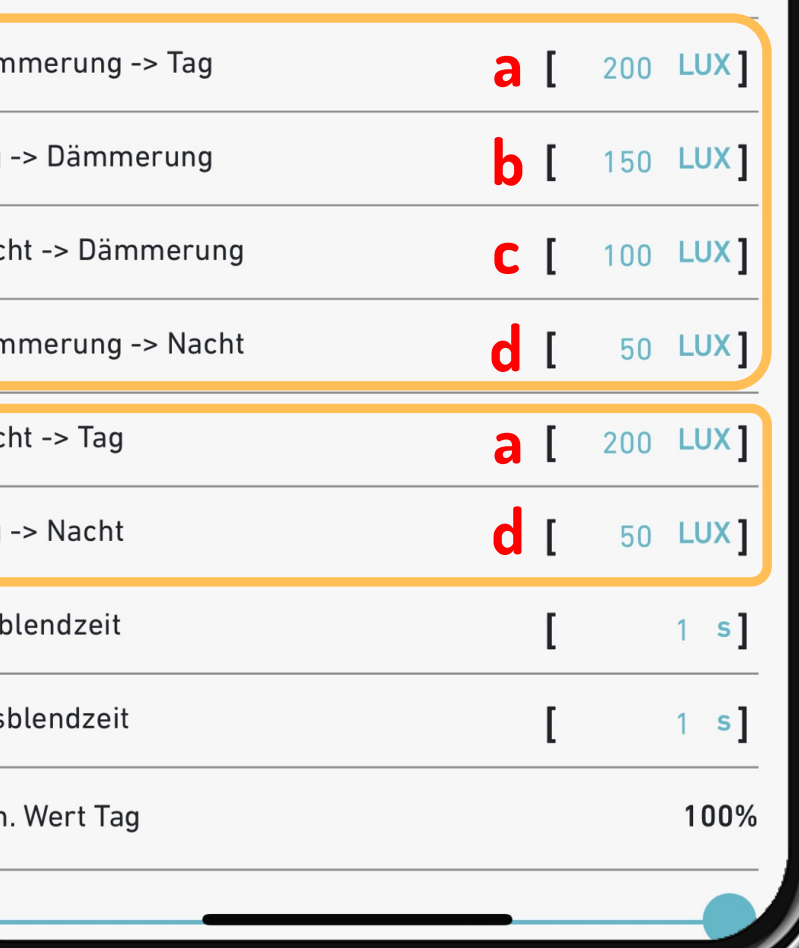

**3**

Lux-Messung aktivieren

# **Konfiguration der Ausgänge**

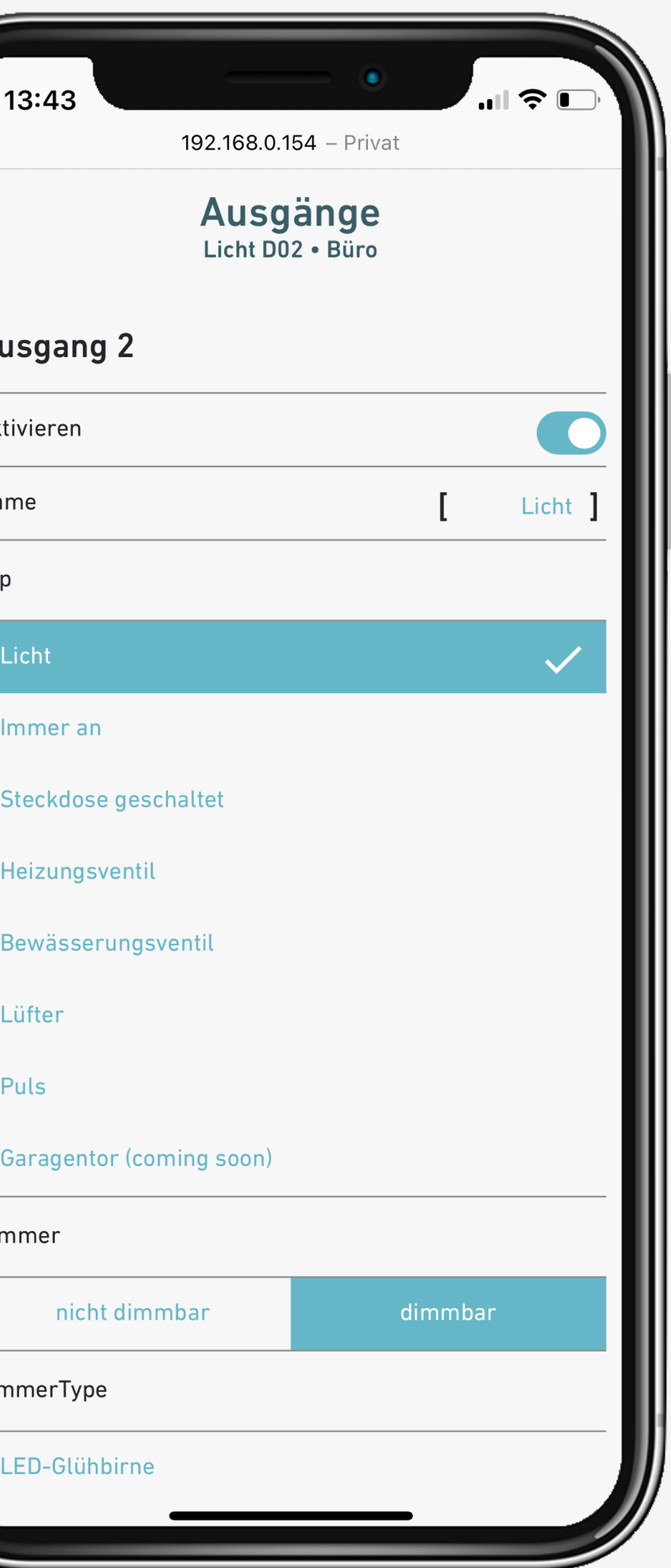

Ausgang für Lampe definieren

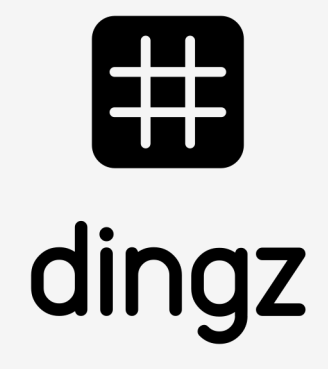

**4**

#### Das dynamische Licht kann dimmbar oder nicht dimmbar sein.

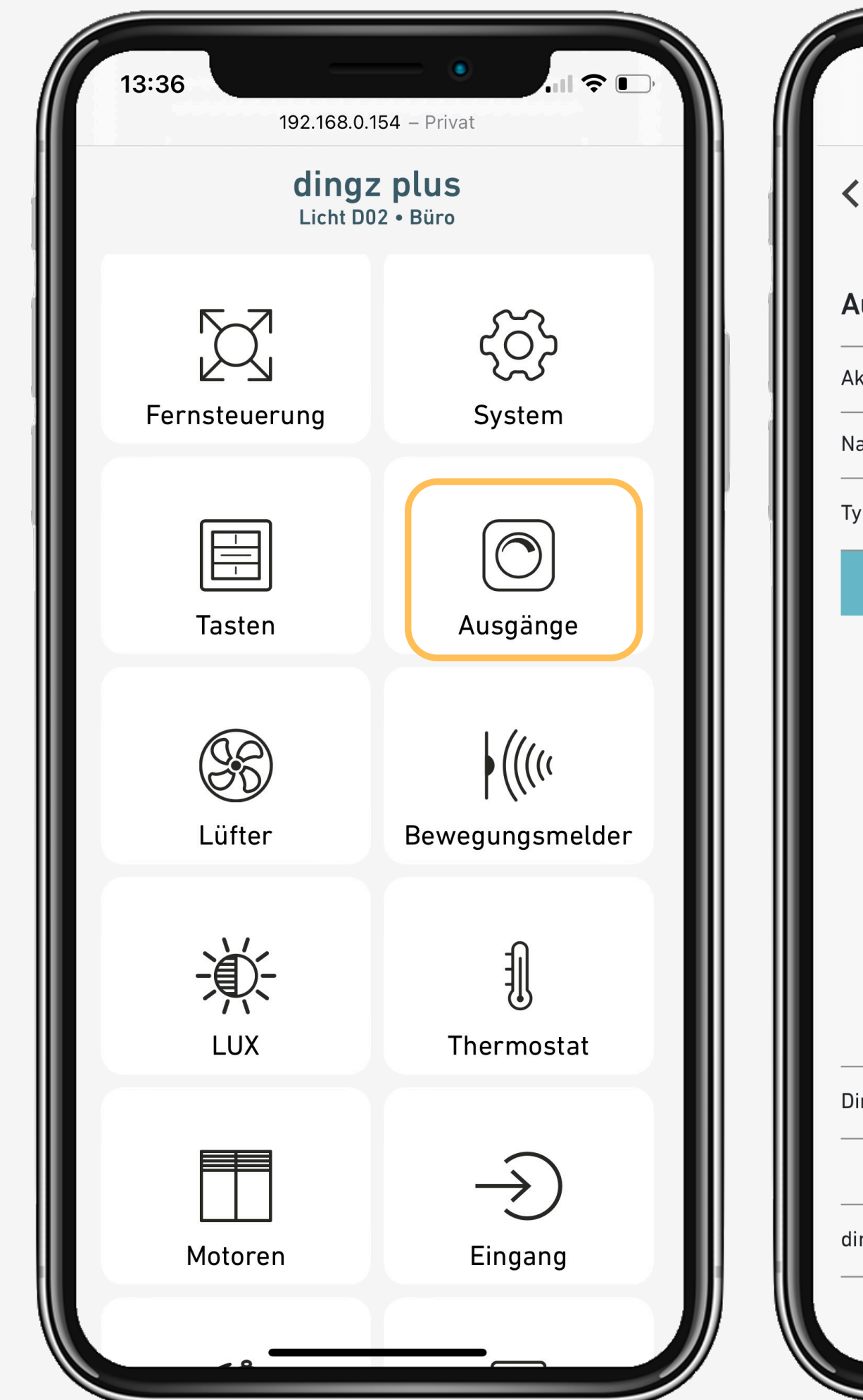

**Tutorial**

Dynamische **Beleuchtung** 

**0% bei Tag**

**75% bei Dämmerung**

**20% bei Nacht**

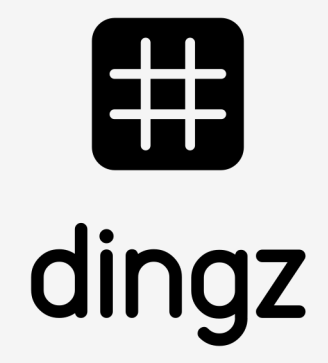

**5**

namisches Licht e Lampe kann bei Bewegung für Tag, Nacht d Dämmerung unterschiedliche Werte  $n$ ehmen, z $\mathsf B_n$ 

#### Ausgang für dynamisches Licht vorbereiten:

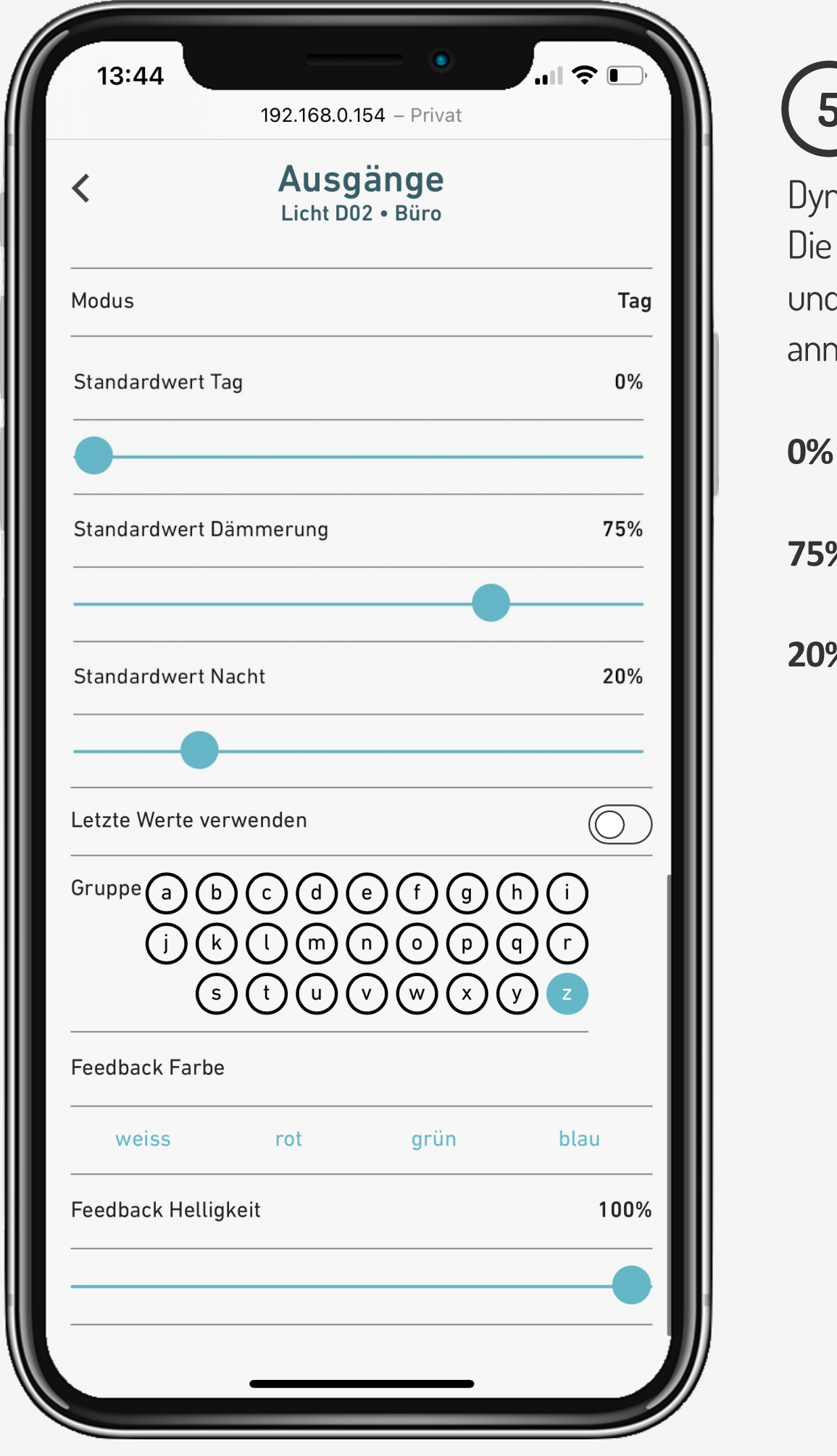

## **Konfiguration der Ausgänge**

**Tutorial**

# **Konfiguration lokale Taste**

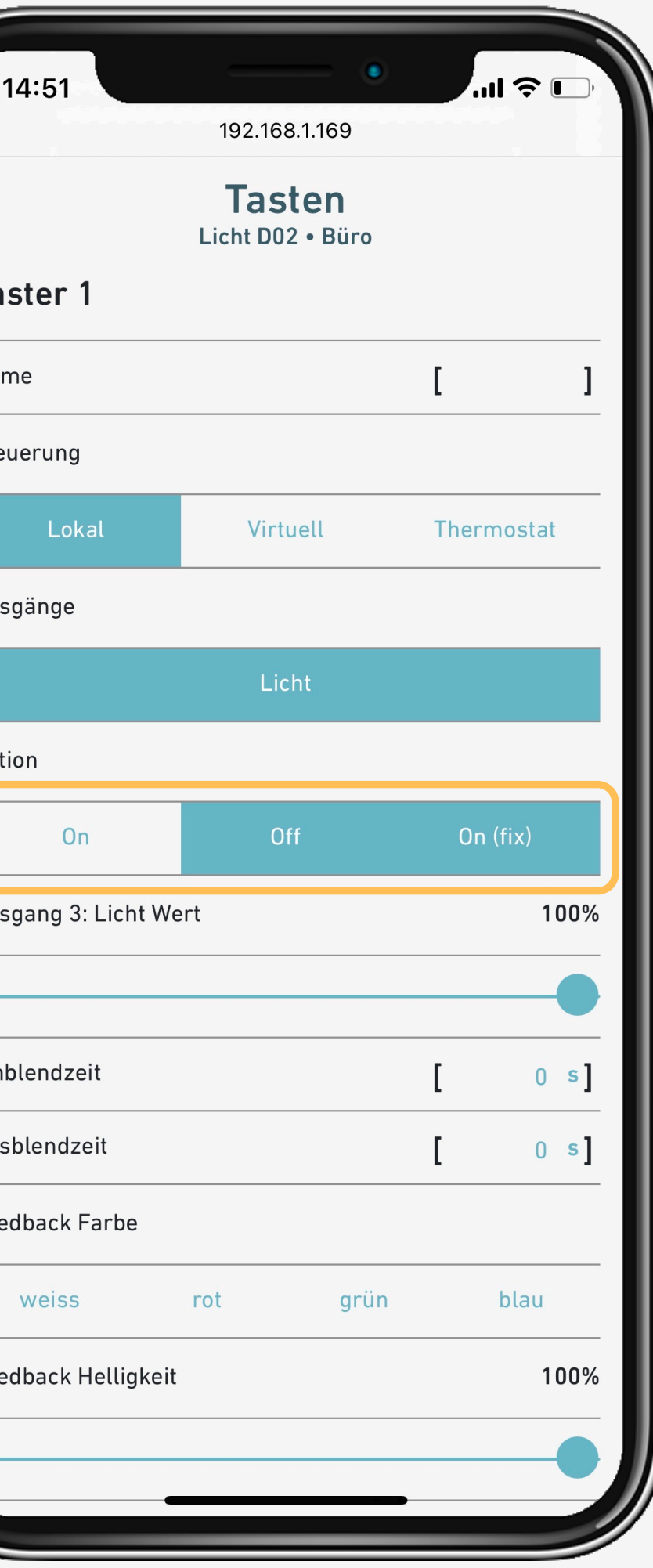

- **On** Mit on werden die Standardwerte für Tag, Nacht und Dämmerung oder der letzte eingestellte Wert übernommen.
- **Off** Ausschalten
- **On (fix)** Mit fixem Wert einschalten.

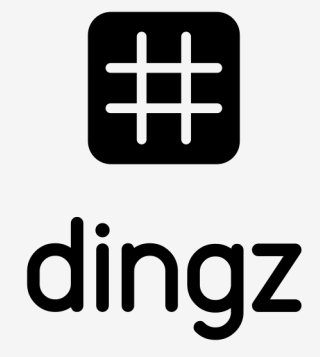

Konfiguration der lokalen Taste, die den Bewegungsmelder bei Tastendruck lokal gezielt für die eingestellte Zeit **manuell ON/OFF Timer** übersteuert:

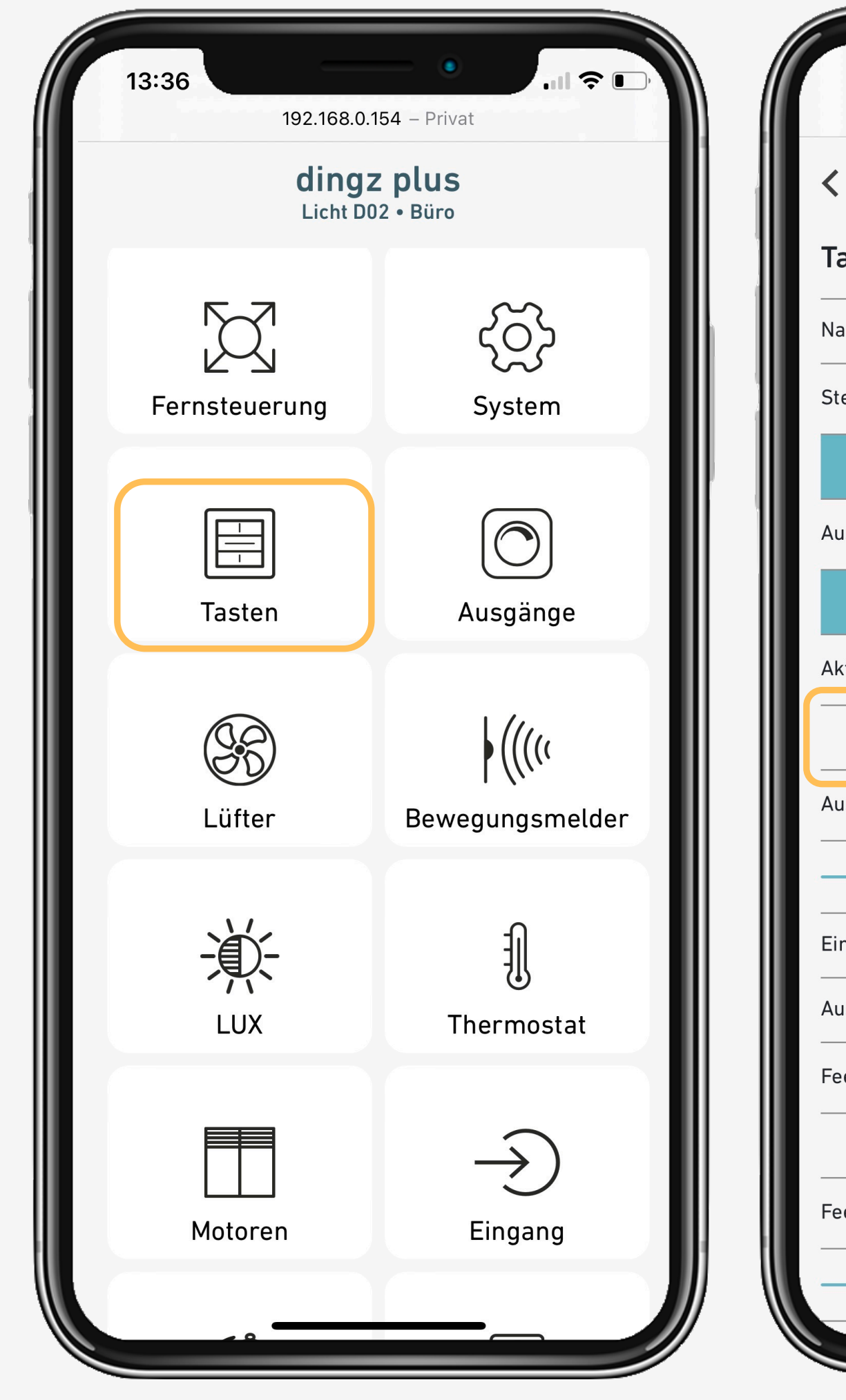

## **6**

**Tutorial**

Dynamische Beleuchtung

#### **Lokal** oder **virtuell**

# **Konfiguration Bewegungsmelder**

#### Konfiguration interner Bewegungsmelder:

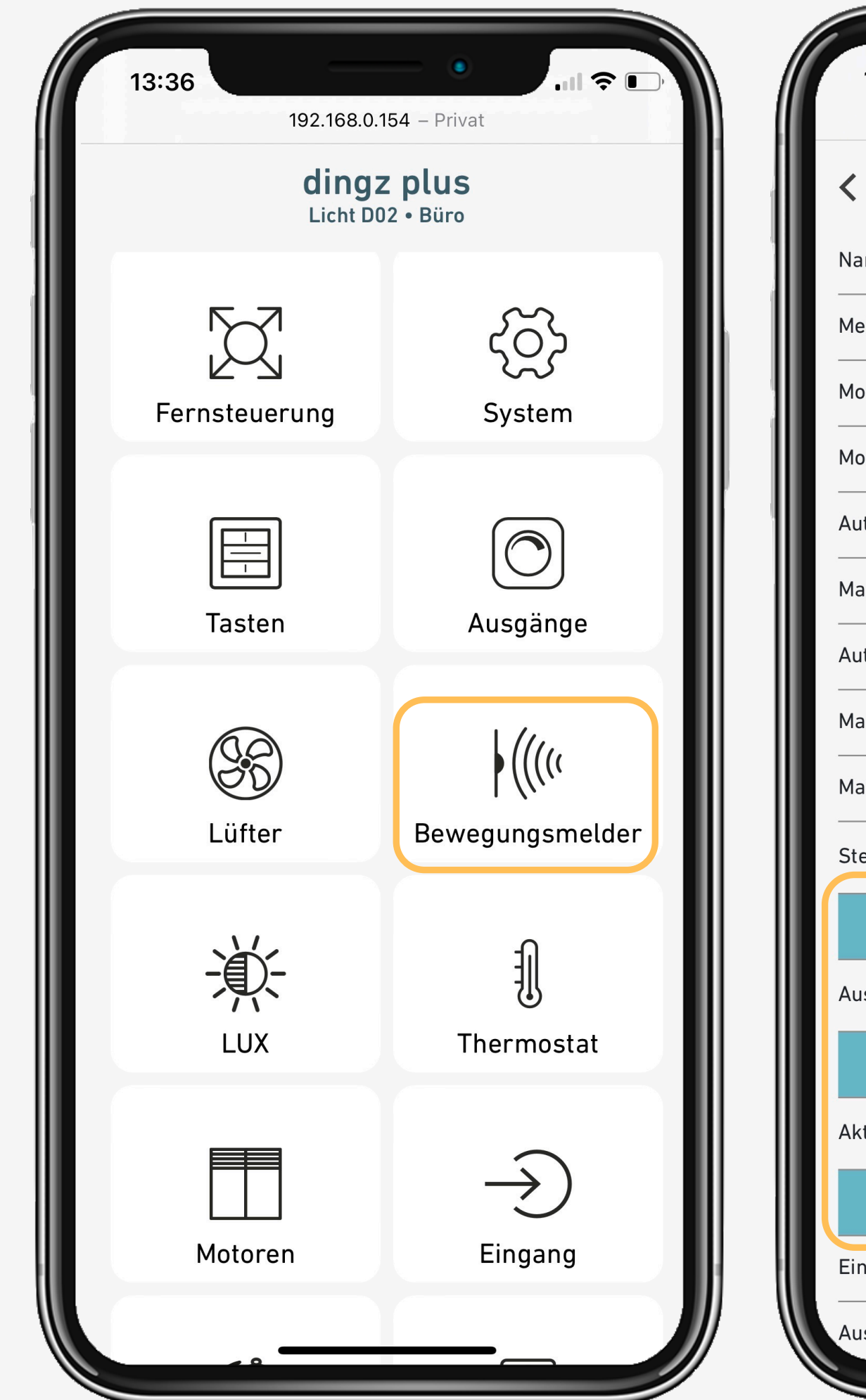

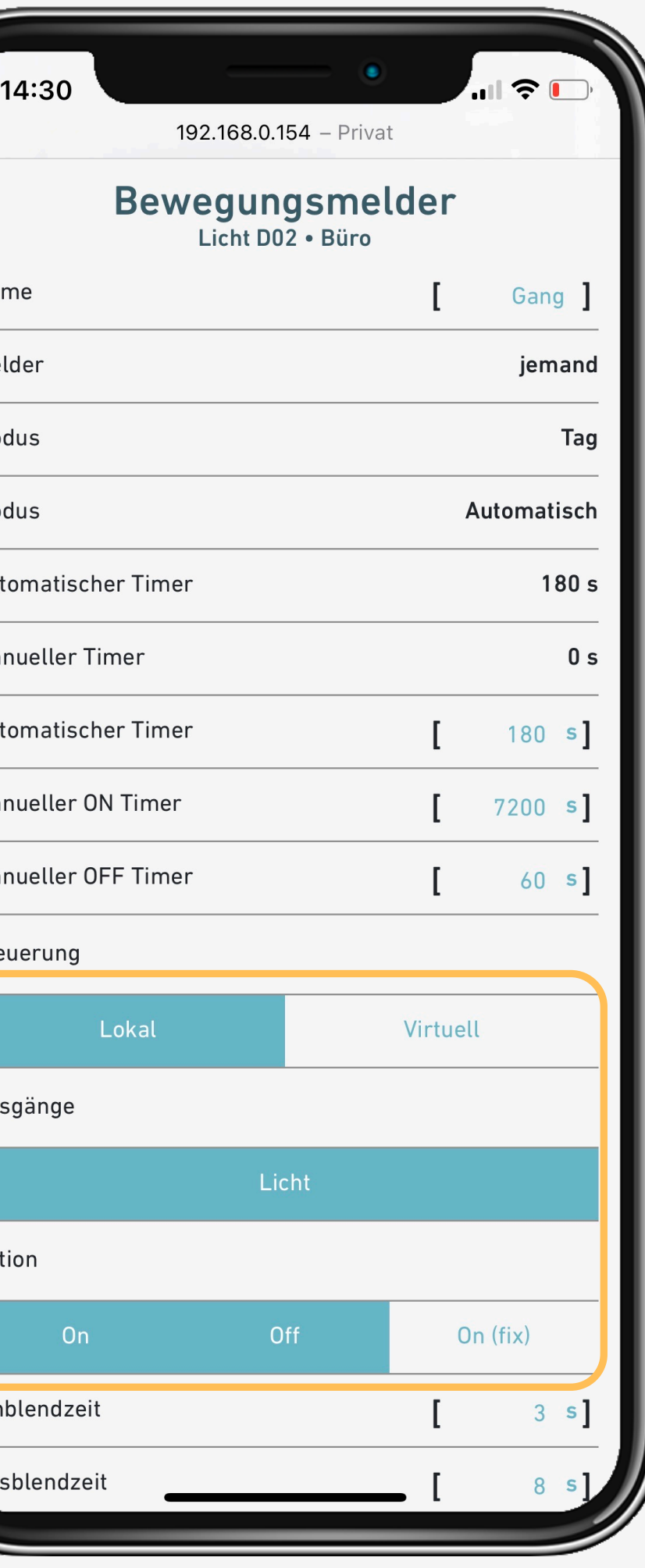

#### **Lokal** oder **virtuell**

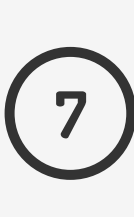

- **On** Mit on werden die Standardwerte für Tag, Nacht und Dämmerung oder der letzte eingestellte Wert übernommen.
- **Off** Ausschalten
- **On (fix)** Mit fixem Wert einschalten. Licht geht bei Bewegung immer an.

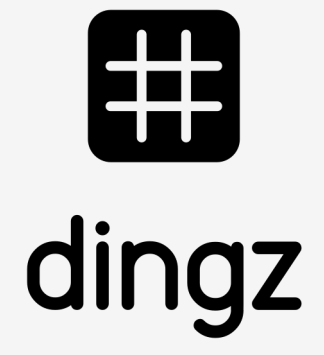

**Tutorial**

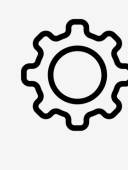

#### **Tips & Tricks**

168.1.101/api/!]

168.1.101/api/!]

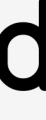

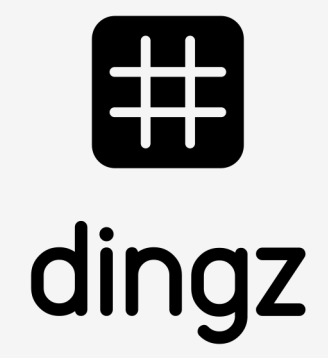

Das dynamische Licht kann über den Bewegungsmelder auch mit Philipps HUE kombiniert werden.

#### Interner Bewegungsmelder

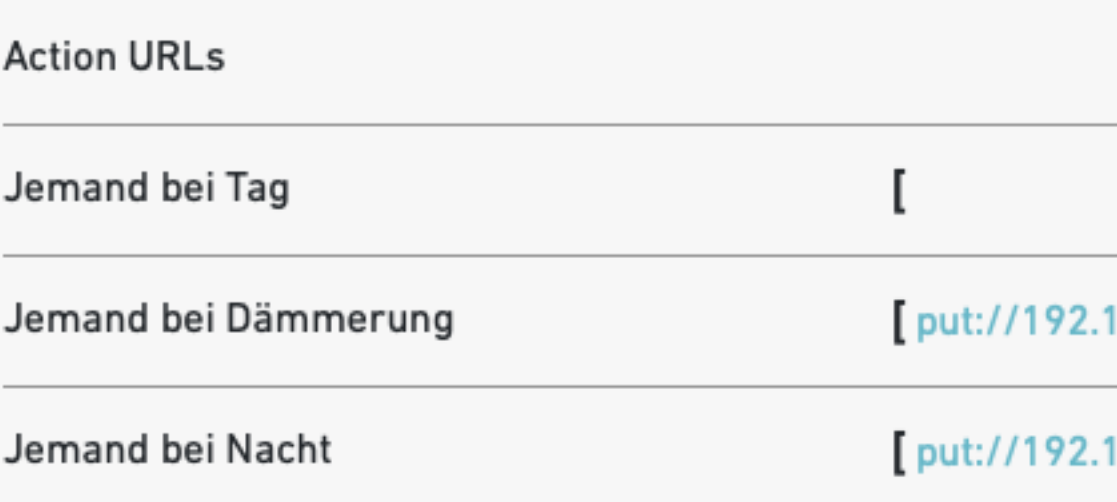

# 

#### **Tutorial**